# AsyncOSのアップグレード後にTLSバージョン 1.0が無効になる理由

#### 内容

概要

AsyncOSのアップグレード後にシスコがTLSバージョン1.0を無効にするのはなぜですか。 関連情報

#### 概要

このドキュメントでは、Transport Layer Security(TLS)バージョン1.0がアップグレード後に AsyncOSによって自動的に無効になる理由について説明します。

## AsyncOSのアップグレード後にシスコがTLSバージョン1.0を無 効にするのはなぜですか。

AsyncOS 9.5リリース以降、シスコはTLSv1.1およびv1.2機能を導入しました。以前は、 TLSv1.0は古いプロトコルを必要とする環境のアップグレード後も有効なままですが、シスコで はセキュアEメール環境の標準プロトコルとしてTLSv1.2に移行することを強く推奨しています。

Cisco AsyncOS 13.5.1以降のリリースでは、Cisco Secure Emailユーザのリスクを軽減するため 、TLSバージョン1.0はシスコのセキュリティポリシーに従ってアップグレード時に自動的に無効 になります。

これは以前、13.5.1 GDのリリースノート([リリースノート\)](https://www.cisco.com/c/dam/global/ja_jp/td/docs/security/esa/esa13-5-1/ESA_13-5-1_Release_Notes.pdf)で概説されています

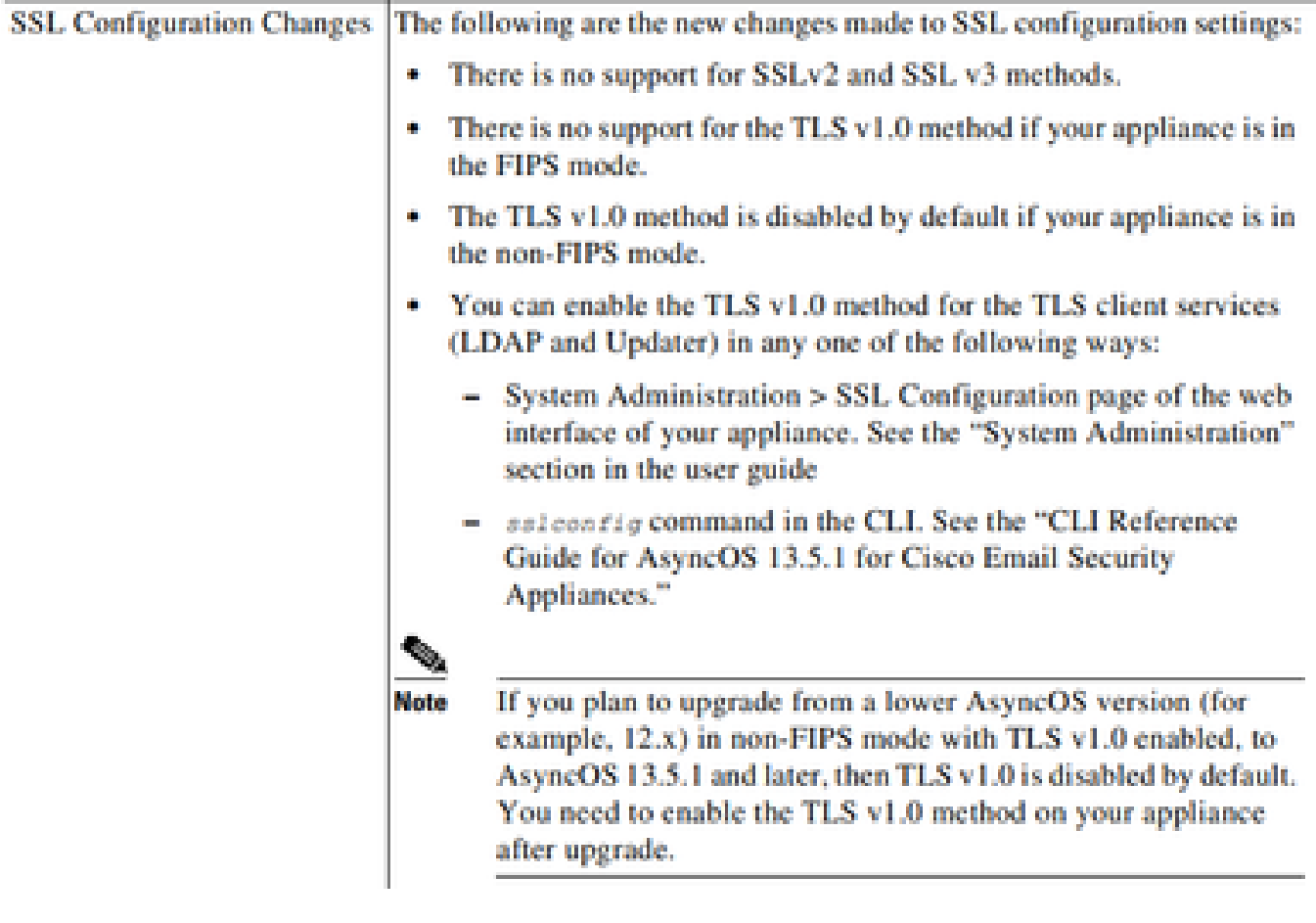

13.5.1リリース以降の任意のバージョンのリリースにアップグレードすると、WebUIおよびコマ ンドライン(CLI)にも警告メッセージが表示されます。

After you upgrade to AsyncOS 13.5.1 and later, TLS v1.1 and v1.2 is enabled by default. - You cannot use TLS v1.0 in FIPS mode. - The appliance disables TLS v1.0 in non-FIPS mode after the upgrade but you can re-enable it if required.

警告:TLSv1.0を有効にすると、環境が潜在的なセキュリティリスクと脆弱性にさらされる可 能性があります。シスコでは、データの安全な伝送を確保するために、使用可能な TLSv1.2および高暗号を使用することを強く推奨します。

現在、AsyncOS 15.0と同様に、Cisco Secure Email AsyncOSでは、アップグレード後にシステム 管理者が自分の責任でTLSv1.0を再度有効にできます。これは、古いバージョン1.0プロトコルに よって引き起こされる潜在的なセキュリティリスクが原因です。

この柔軟性は、今後のリリースで変更される可能性があり、今後のリリースでTLSv1.0を使用す るオプションが削除されます。

TLSv1.0のセキュリティリスクと脆弱性:

[SSLv3.0/TLSv1.0プロトコルの脆弱なCBCモードサーバ側の脆弱性\(BEAST\)](https://www.cisco.com/c/ja_jp/support/docs/security/email-security-appliance/118518-technote-esa-00.html) [SSL/TLSv1.0 CRIME脆弱性](https://bst.cloudapps.cisco.com/bugsearch/bug/CSCum72269) 

### 関連情報

- [Cisco Secure Emailリリースノート](https://www.cisco.com/c/ja_jp/support/security/email-security-appliance/products-release-notes-list.html)
- [テクニカル サポートとドキュメント Cisco Systems](https://www.cisco.com/c/ja_jp/support/index.html)
- [Cisco Secure EmailでのTLSv1.0の有効化](https://www.cisco.com/c/ja_jp/support/docs/security/email-security-appliance/215282-configure-tlsv1-0-on-the-cisco-esa-and-c.html)

翻訳について

シスコは世界中のユーザにそれぞれの言語でサポート コンテンツを提供するために、機械と人に よる翻訳を組み合わせて、本ドキュメントを翻訳しています。ただし、最高度の機械翻訳であっ ても、専門家による翻訳のような正確性は確保されません。シスコは、これら翻訳の正確性につ いて法的責任を負いません。原典である英語版(リンクからアクセス可能)もあわせて参照する ことを推奨します。